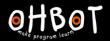

# Lesson 1: Oh Puppet

I can program a robot to sense the position of a mouse to set its position

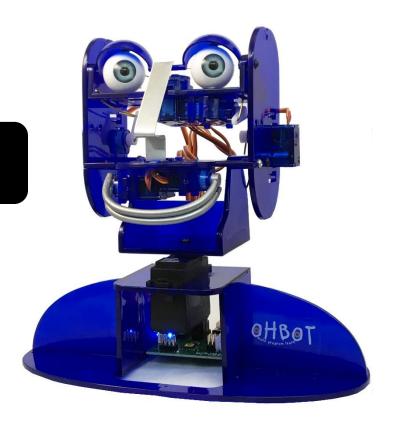

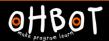

#### Demonstration

Together we will write a program which senses the position of the mouse and uses this to set the position of Ohbot's head turn motor.

File save as; "puppet head turn"

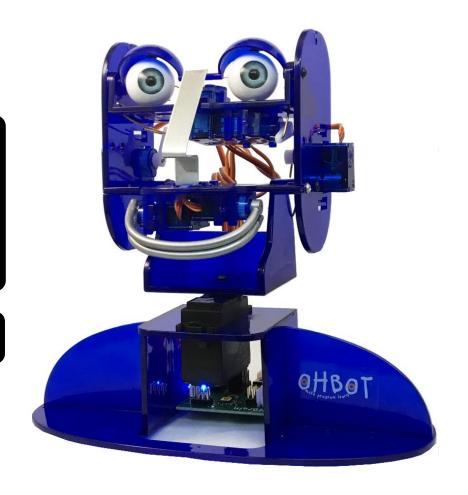

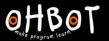

## Head turn example

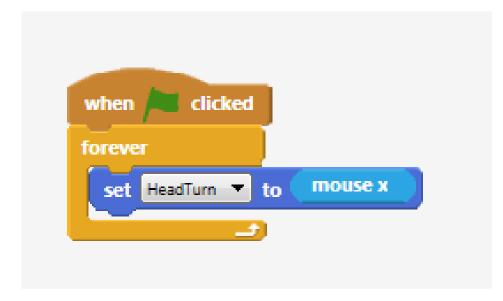

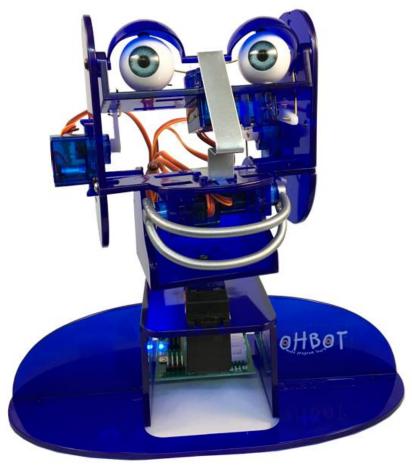

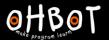

Can you write a program that allows the mouse to control Ohbot's head turn and head nod motors?

File save as "puppet

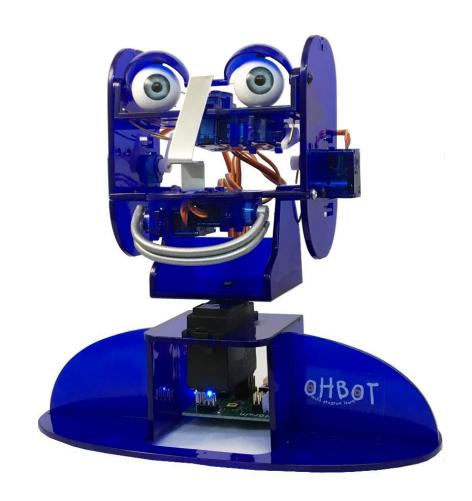

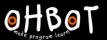

Example: Activity 1

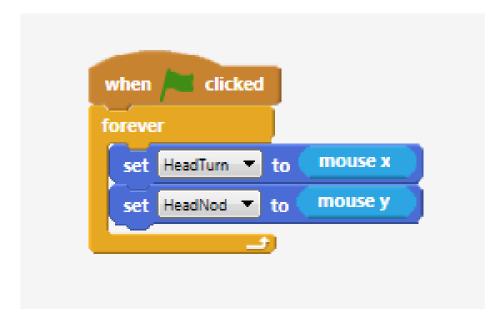

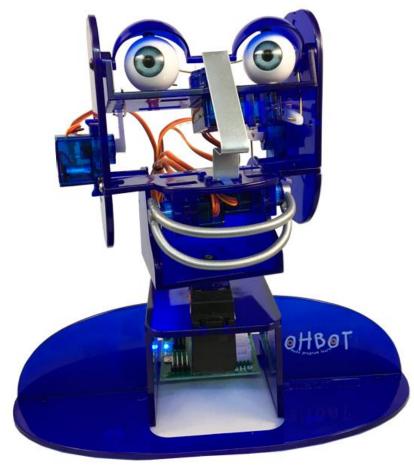

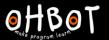

Can you add code to your program so that the mouse controls Ohbot's eye tilt and eye turn motors?

File save as "puppet head and eyes"

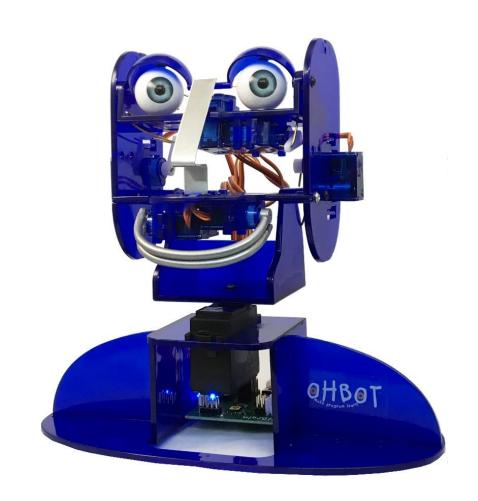

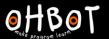

## Head and eyes

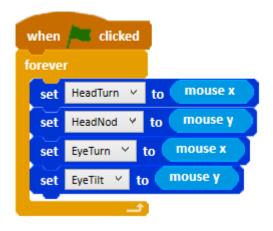

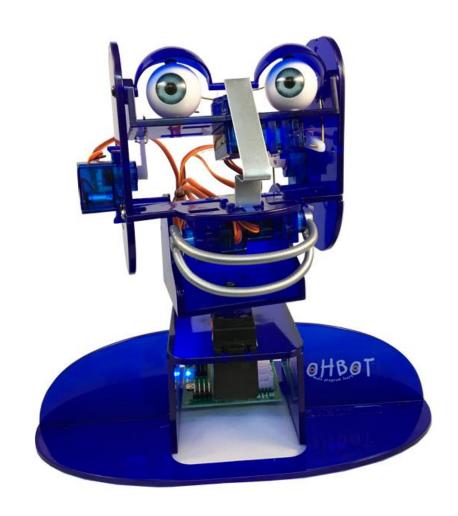

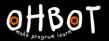

Can you experiment with using the mouse to control Ohbot's mouth motors.

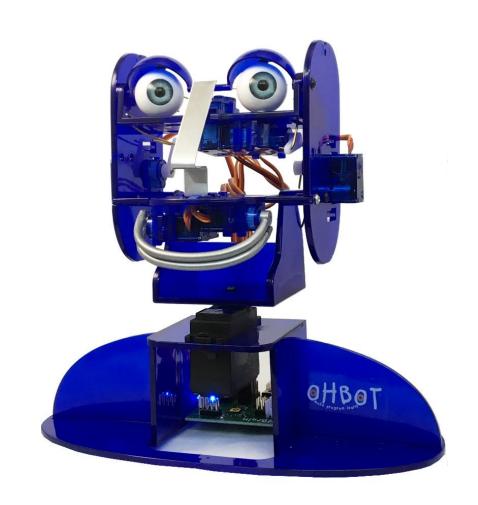

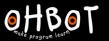

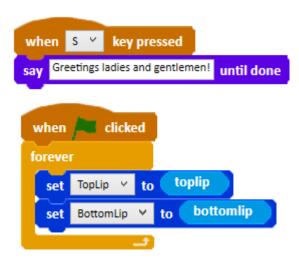

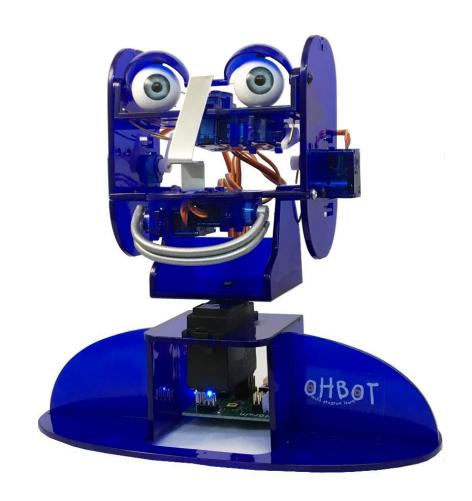

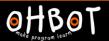

#### Extension

Can you add code to your program to make Ohbot perform using speech and movement?

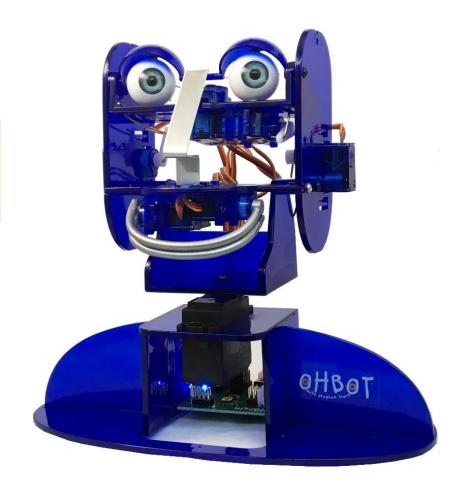